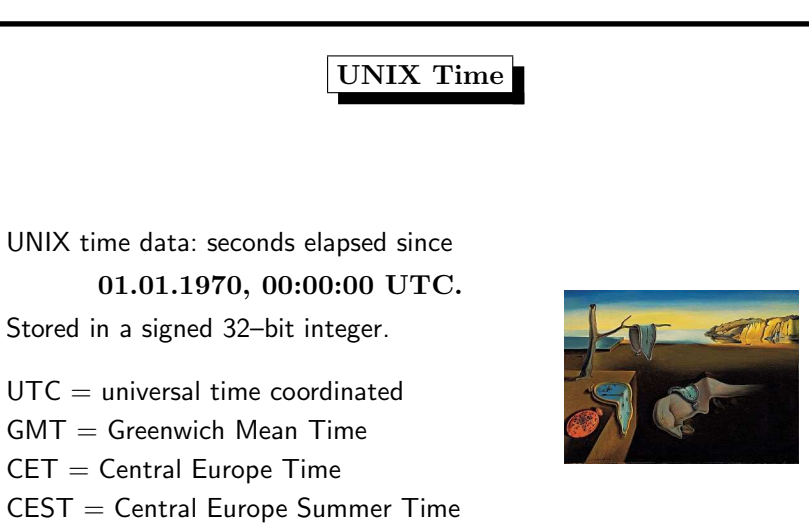

# UNIX Time Overflow (2)

Solutions to the overflow problem:

• use *unsigned* 32-bit integer, overflow occurs after  $2 \cdot 68 = 136$  years in the February of 2106

problem: programmers rely on signed integer, including positive and negative differences of time\_t values

• use signed 64-bit integer, overflow in the year 292.277.026.596 (default on 64-bit operating systems)

open question: will there be still 32-bit systems in the year 2038?

- embedded CPUs?
- file systems?

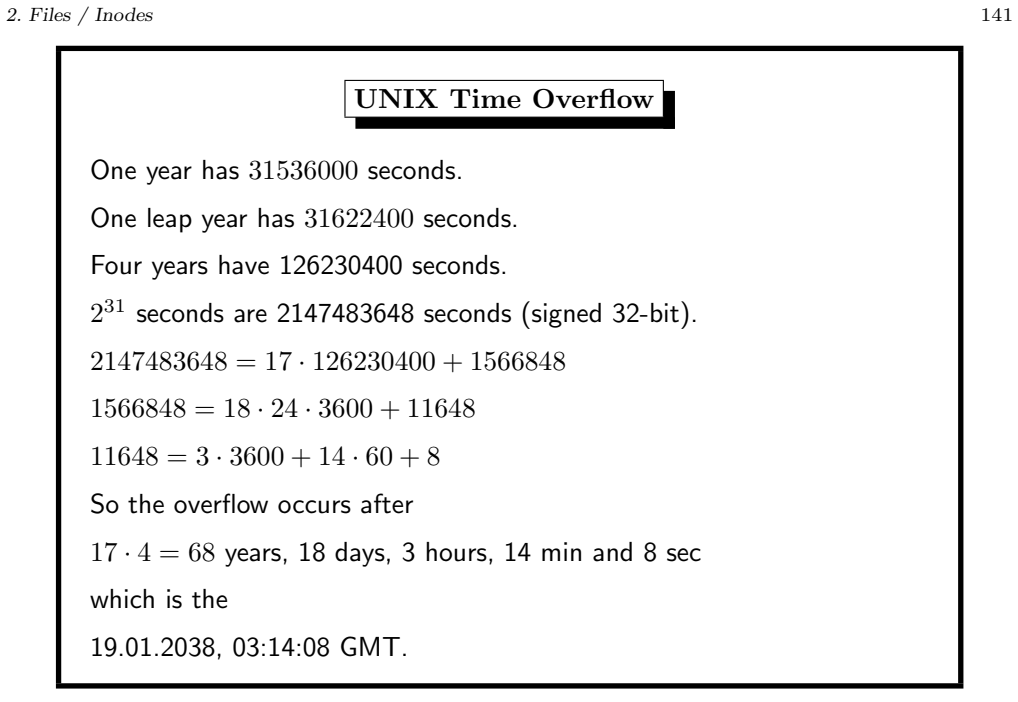

#### 2. Files / Inodes <sup>143</sup>

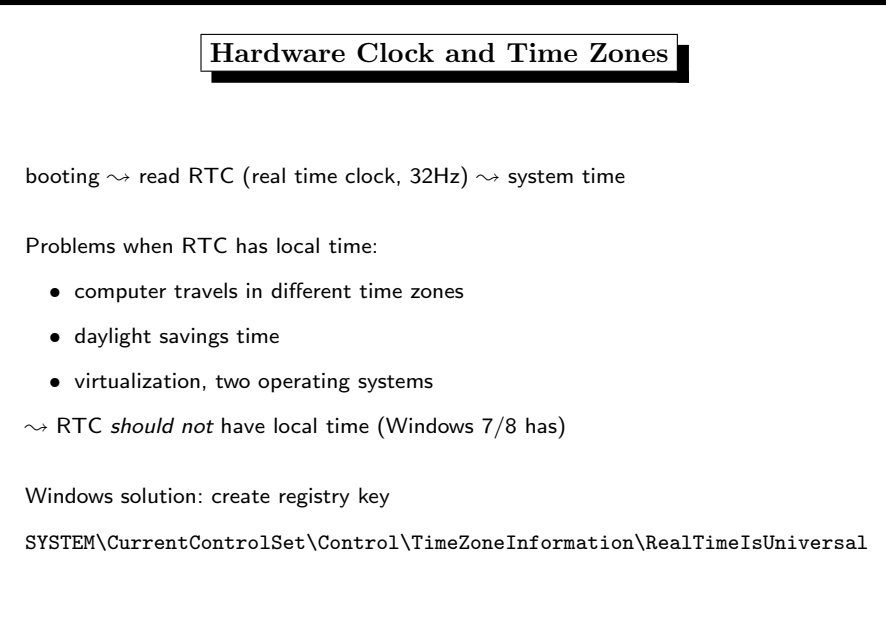

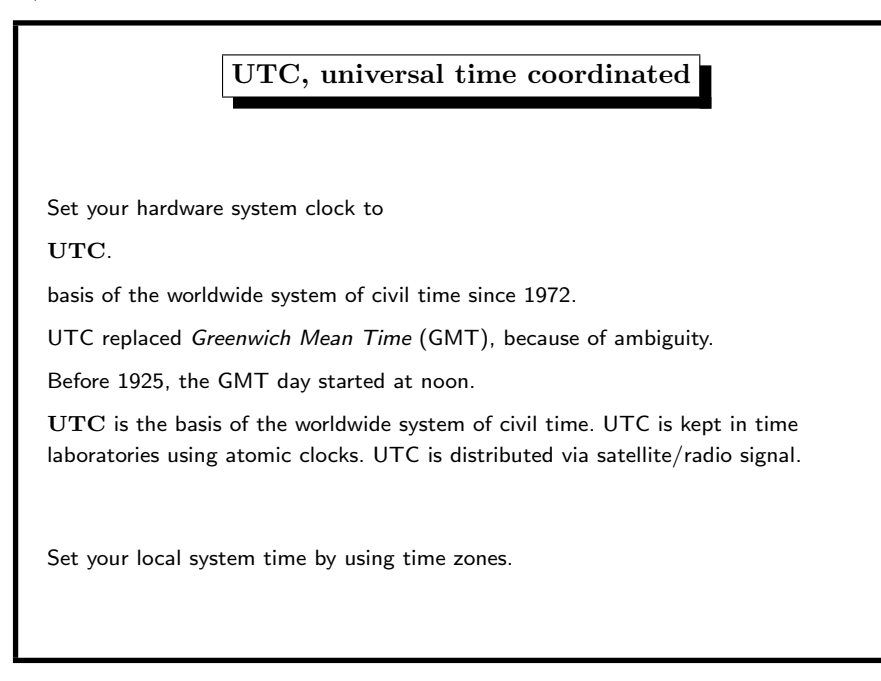

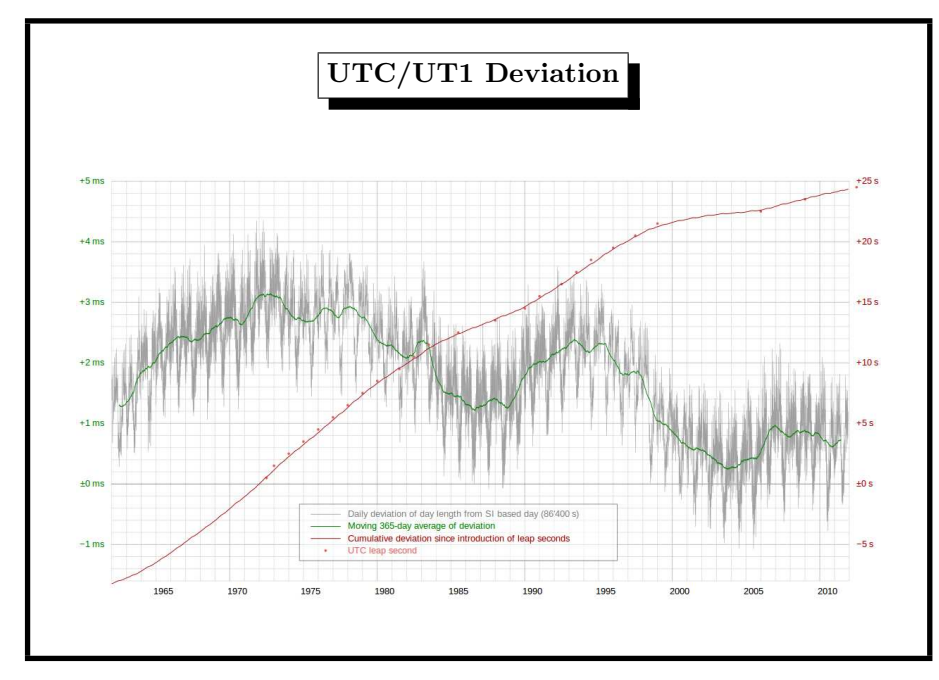

2. Files / Inodes <sup>147</sup>

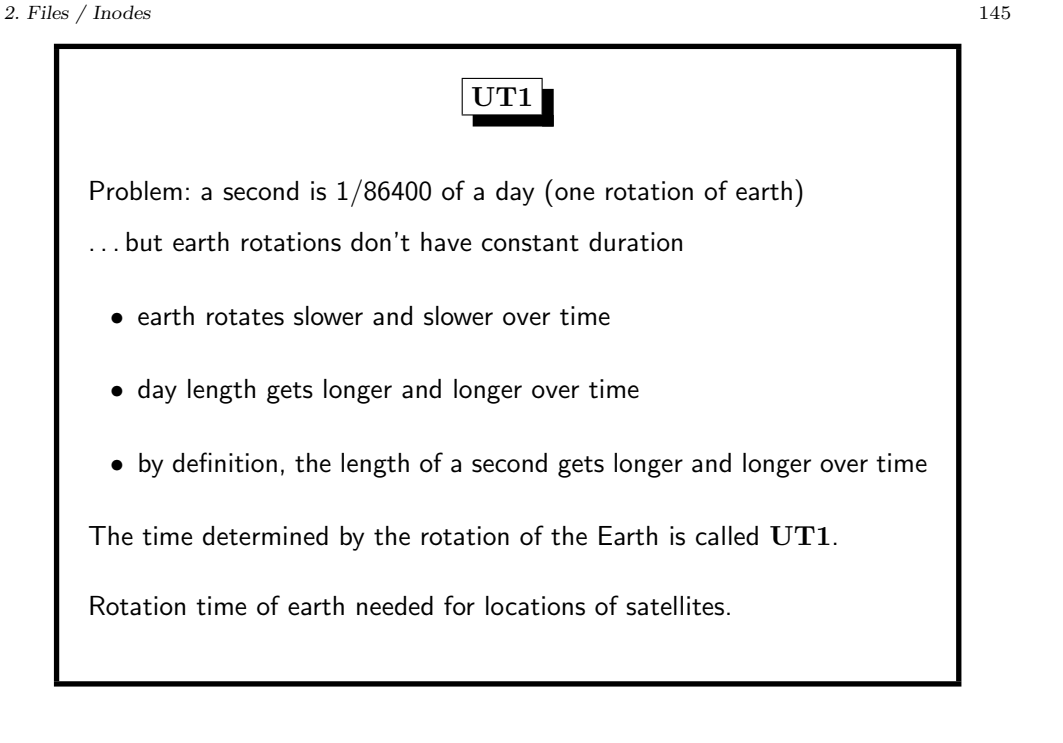

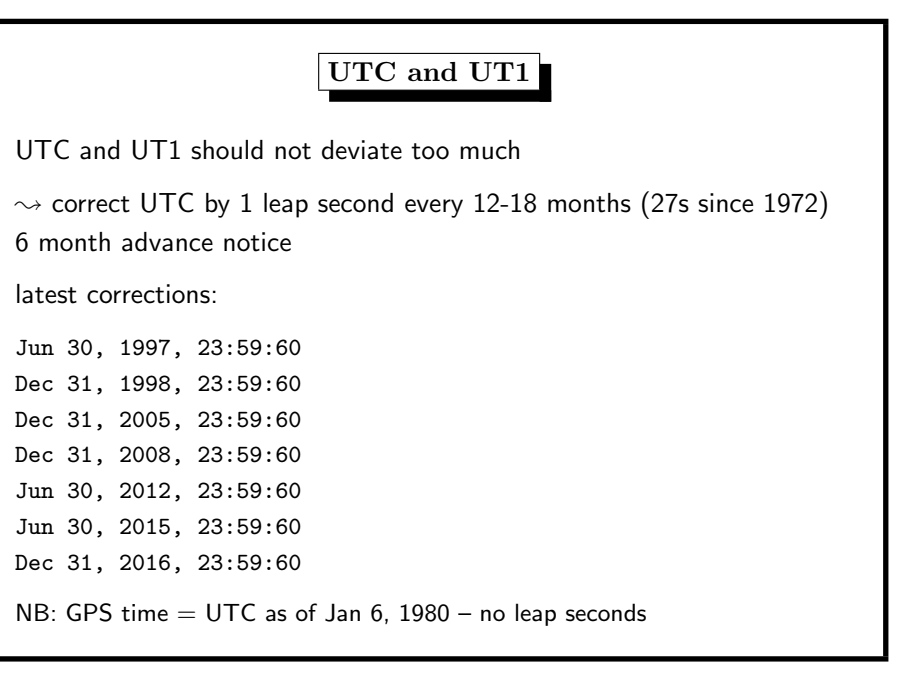

### UTC – Decision to Retain Leap Seconds

Civil Global Positioning System Service Interface Committee 2007

mailed vote on stopping leap seconds reported computer problems after June 30, 2012

decision, World Radio Conference in 2015 pro elimination: France, Italy, Japan, Mexico, USA contra elimination: Canada, China, Germany, UK

see https://en.wikipedia.org/wiki/Leap\_second

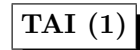

Temps atomique international

weighted average of the time kept by over 200 atomic clocks

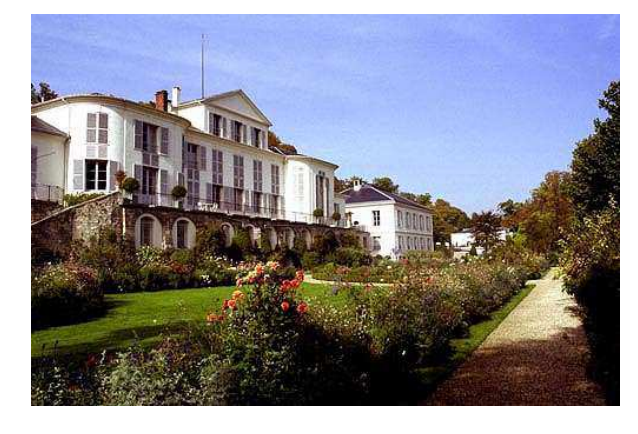

2. Files / Inodes 151

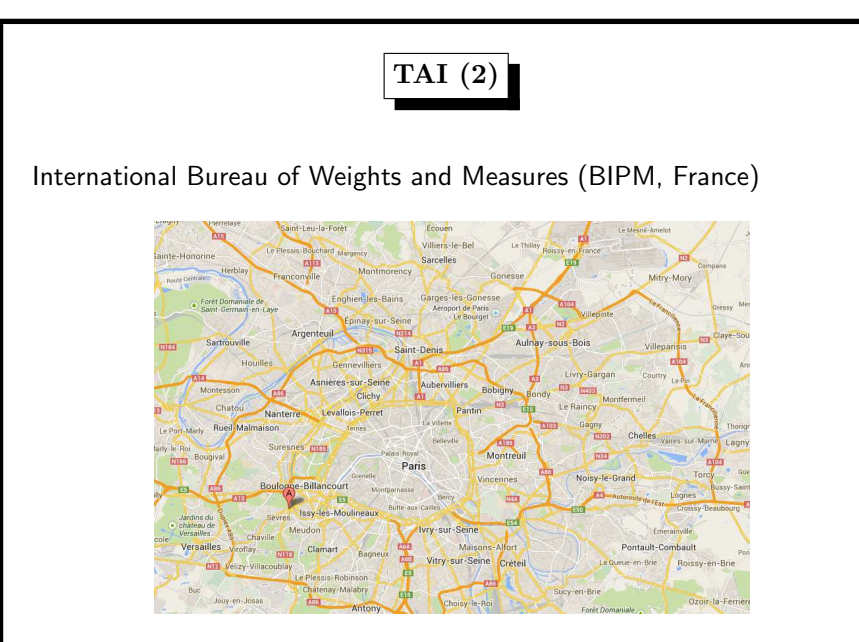

#### 2. Files / Inodes <sup>149</sup>

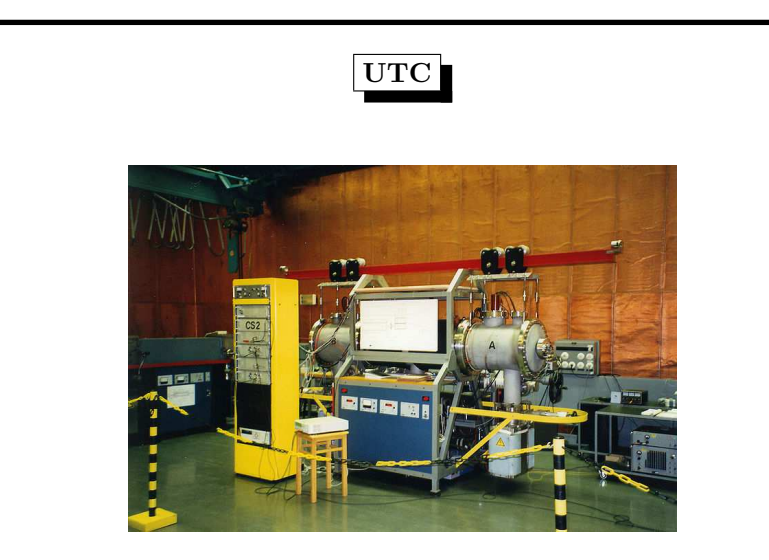

Cesium Clock CS2 of PTB Braunschweig, origin of DCF77 signal

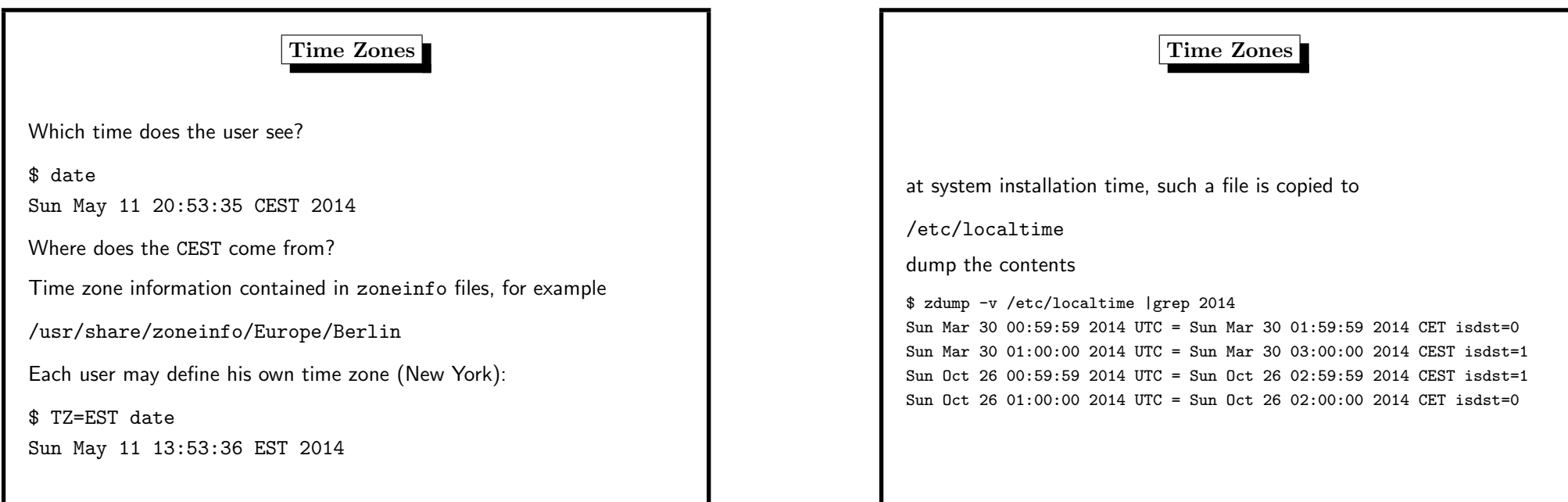

#### 2. Files / Inodes 153

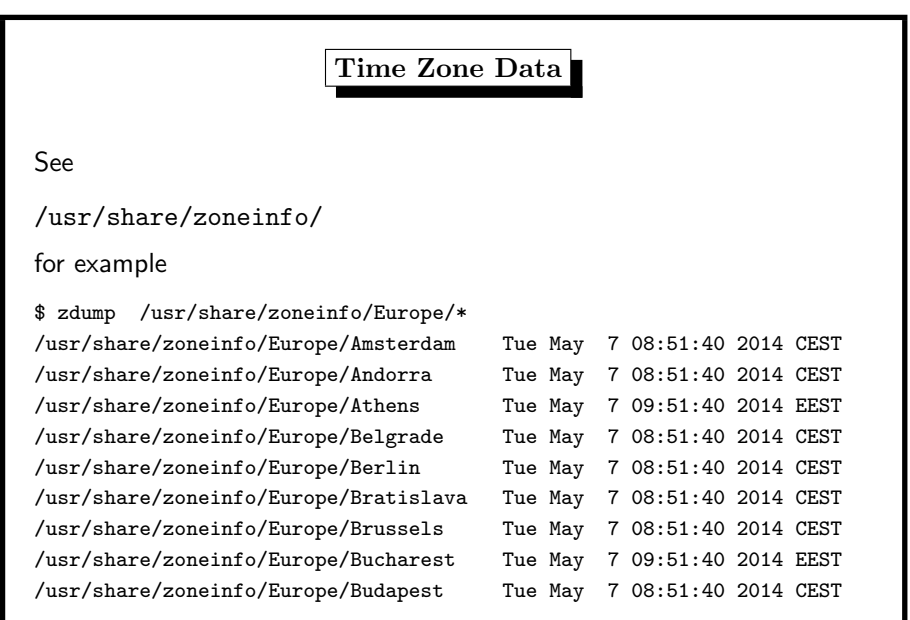

2. Files / Inodes <sup>155</sup>

Time Zones: Which one is installed? Which one is it? A soft link would be better: /etc/localtime -> /usr/share/zoneinfo/Europe/Berlin If not, can find it by checksums: sha1 /usr/share/zoneinfo/Europe/\* | head -5 SHA1 (/usr/share/zoneinfo/Europe/Amsterdam) = aee37bc42d7fb5061913609ce1155bc4a53d9000 SHA1 (/usr/share/zoneinfo/Europe/Andorra) = 1ce238588cd3cbca3f9b620fe93fbff8a2f9d2bc ... SHA1 (/usr/share/zoneinfo/Europe/Berlin) = b065fae6bda0f0642ca6a52b665768e34a99d213 ... SHA1 (/etc/localtime) = b065fae6bda0f0642ca6a52b665768e34a99d213

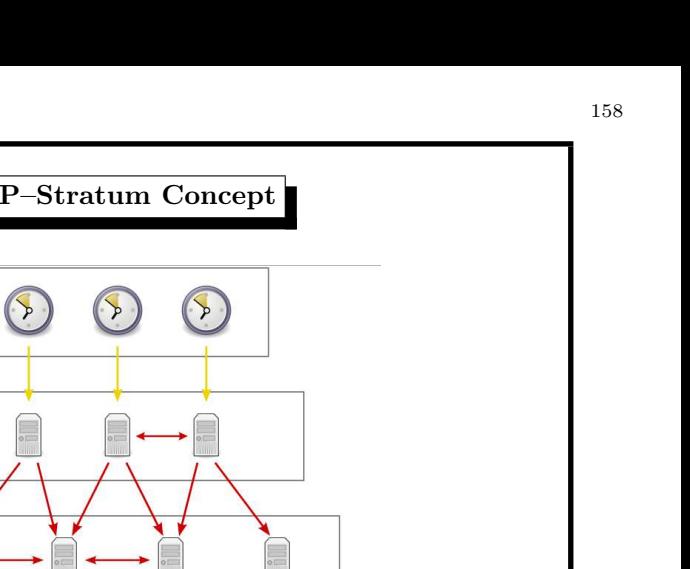

#### 2. Files / Inodes <sup>157</sup>

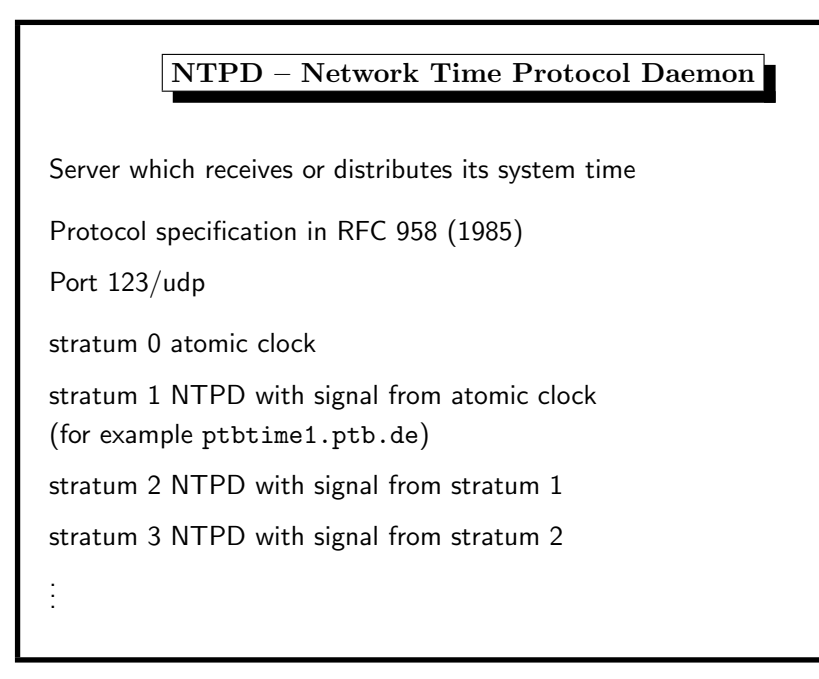

References (Time)

http://www.cl.cam.ac.uk/~mgk25/mswish/ut-rtc.html

http://en.wikipedia.org/wiki/Crystal\_oscillator

Why the RTC clock should keep UTC time

http://aa.usno.navy.mil/faq/docs/UT.html

On the chrystal oscillator, used by the BIOS

On time zones, an astronomical view

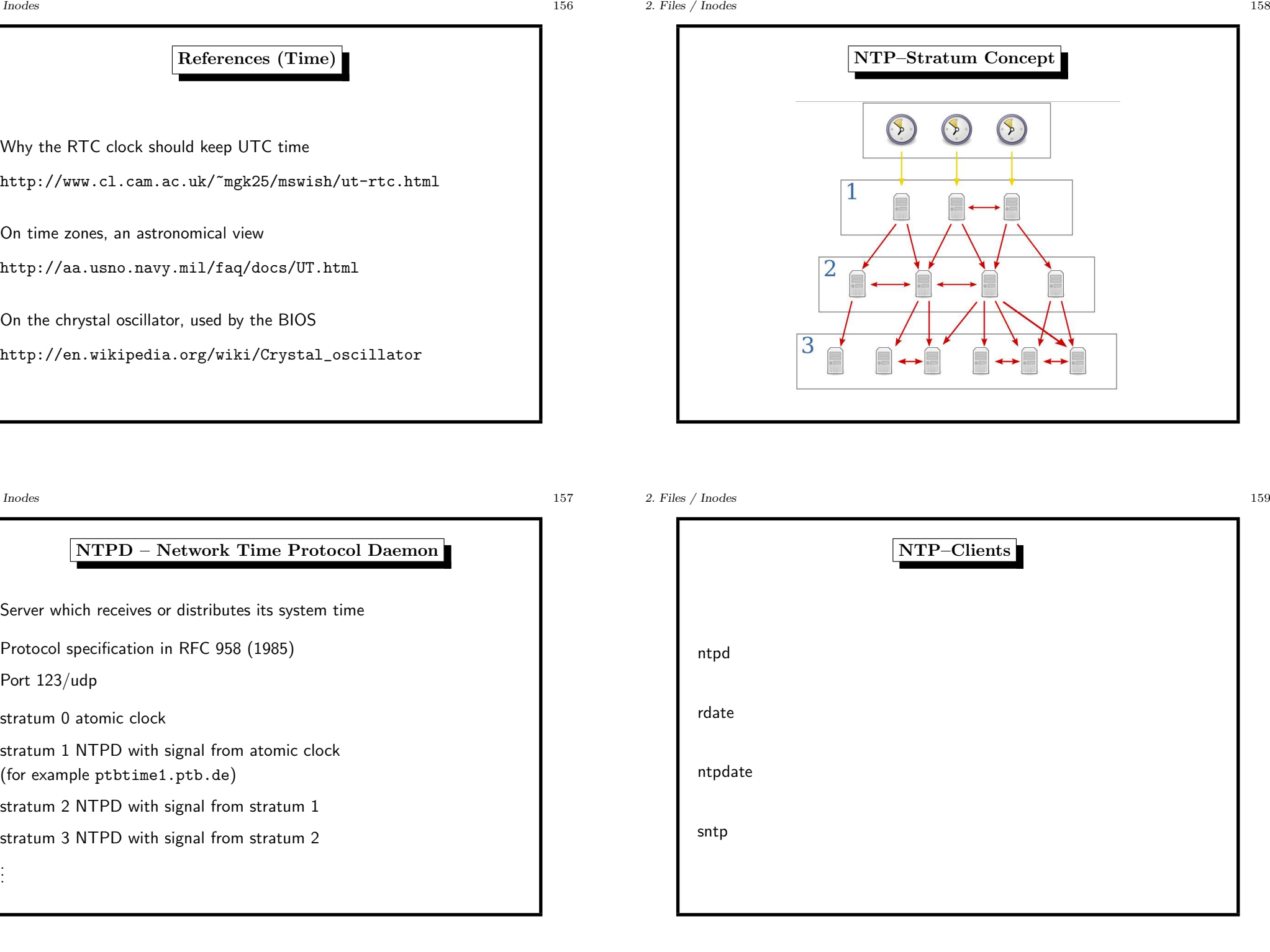

# NTP–Clients Query Server

\$ ntpdate -q ntp1.rz.uni-saarland.de ntp2.rz.uni-saarland.de ntp3.rz.uni-saarland.de

server 134.96.7.2, stratum 3, offset 0.074765, delay 0.02667

server 134.96.7.14, stratum 2, offset 0.056386, delay 0.02605

server 134.96.7.18, stratum 2, offset 0.059031, delay 0.02626

<sup>11</sup> May 17:22:55 ntpdate[39524]: adjust time server 134.96.7.14 offset 0.056386 sec

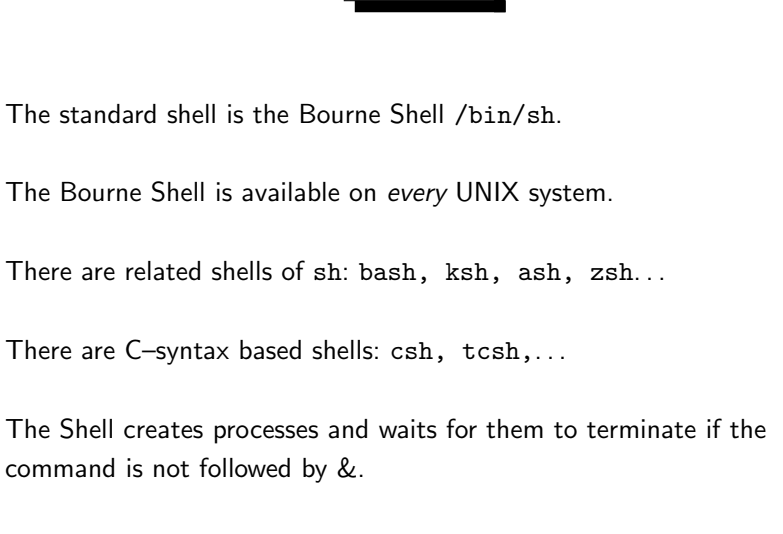

The Shell

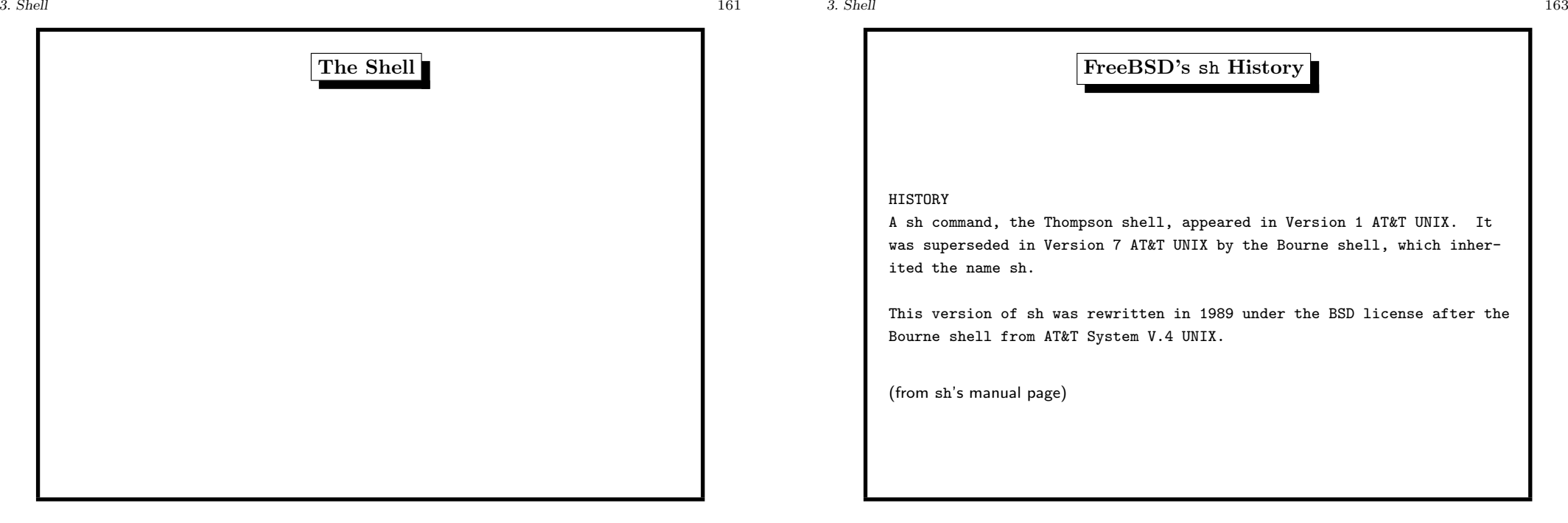

3. Shell 166

### The Shell: Parser

- reads whole *lines* (until  $[newline] = ASCII10$ )
- words are separated by meta or control characters: [Space] [Tab]  $| k ( ) ; <$
- control operators perform control functions: || & && ; ;; ( ) | [newline]
- meta or control characters lose their special meaning by quoting them
	- $-$  by  $\setminus$  (backslash affects next char)
	- by ' (single quote affects all chars till next ')
	- by " (single quote affects most chars till next ")

 $3.$  Shell  $165$ 

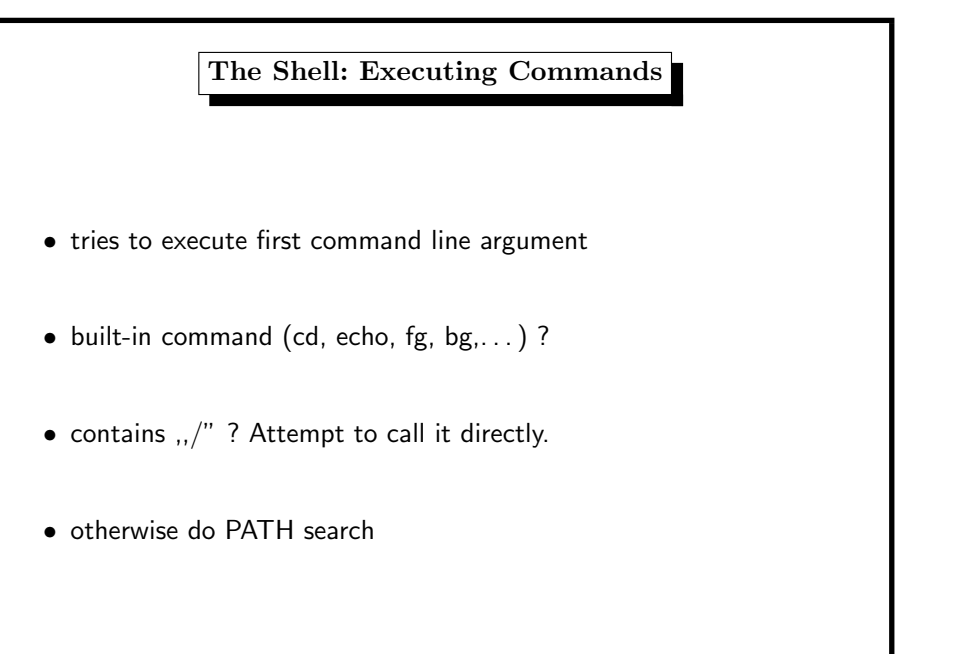

Overview of sh

• started after login (change shell with chsh)

• programming language with control constructs

• reads lines (from terminal/file)

• interactive/non-interactive

# The Shell: Expansion

Some expressions are substituted by other strings.

The order of the substitutions is important.

- 1. brace expansion ({})
- 2. tilde expansion (~)
- 3. variable/parameter expansion (\$)
- 4. command substitution ('cmd' or \$(cmd))
- 5. arithmetic expansion (\$((expression)))
- 6. word splitting (meta+control characters)
- 7. pathname expansion (\* ? [])
- 8. quote removal  $("...", '...', \rangle)$

 $3.$  Shell  $167$ 

The Shell: Expansion Examples

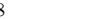

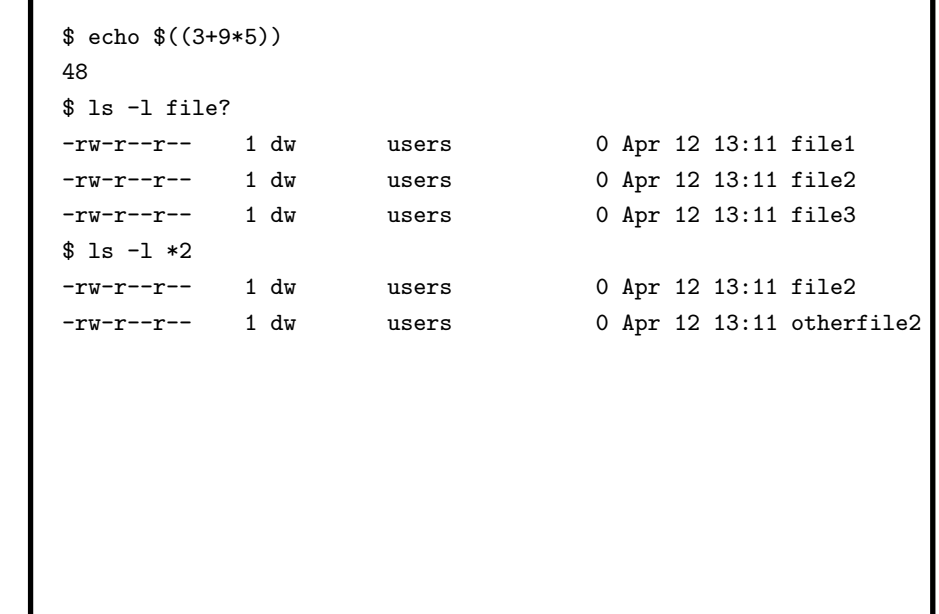

3. Shell 169

 $$ 1s -1 file{1,2}$ -rw-r--r-- 1 dw users 0 Apr 12 13:11 file1 -rw-r--r-- 1 dw users 0 Apr 12 13:11 file2 \$ echo ~root /root \$ echo ~{sysi01,sysi07} /home/sysi01 /home/sysi07 \$ echo \$USER dweber \$ echo ~\$USER ~dweber \$ echo \$TERM xterm \$ echo today is 'date' today is Tue May 7 09:56:48 CEST 2013

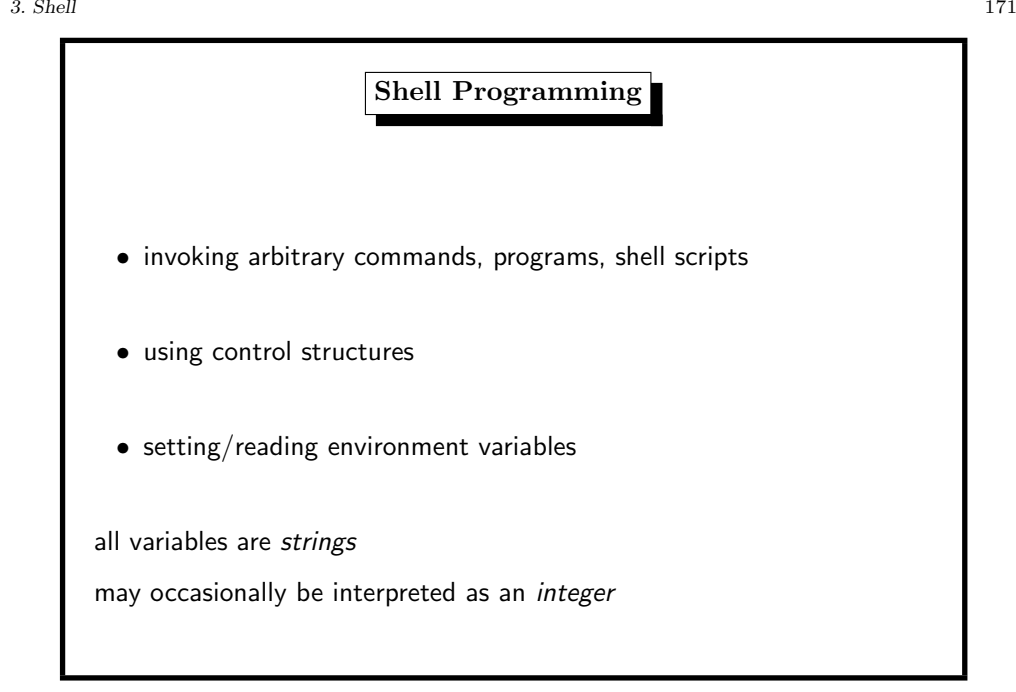

### Shell Programming: Variables predefined are • command line arguments in \$0,\$1,...\$9 • number of command line arguments in \$# • all parameters in \$\* and \$@ • return value of last command in \$? • own PID in \$\$ <sup>a</sup> user may set his own variables such as var=value (no spaces here!) Shell Programming: Control Structures 1. for ... do ... done 2. for ... in ... do ... done 3. while ... do ... done 4. until ... do ... done 5. if ... then ... else ... fi, see also elif 6. case ... esac there is <sup>a</sup> break statement to leave loops

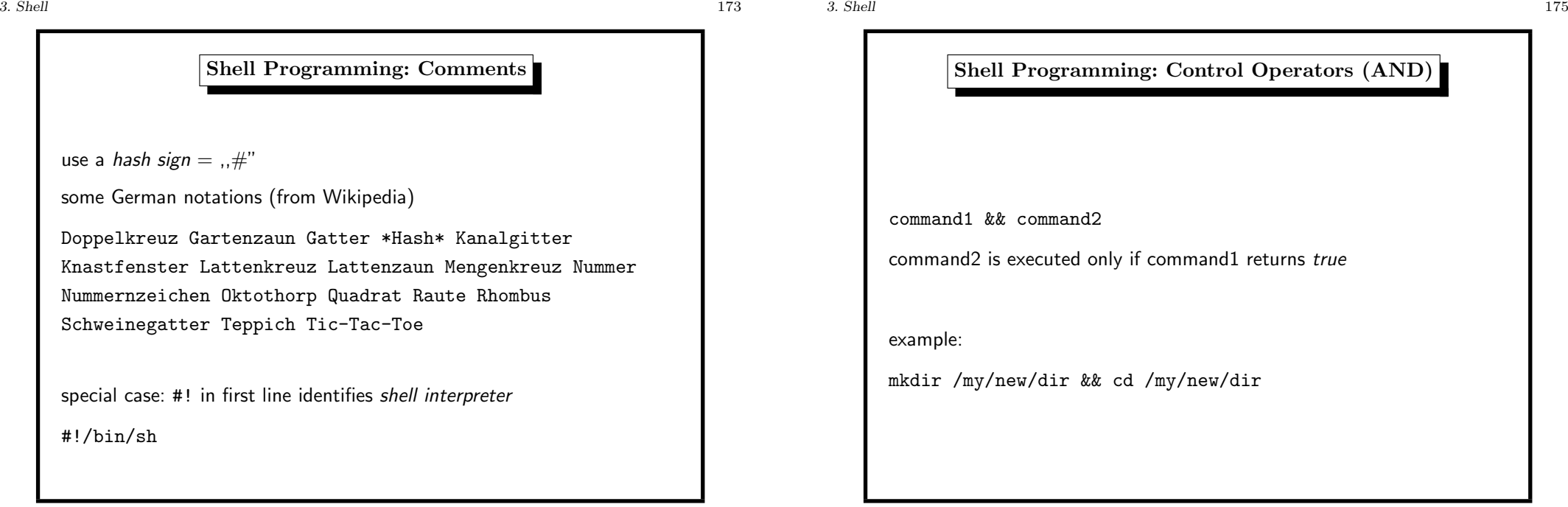

Shell Programming: Control Operators (OR)

command1 || command2

command2 is executed only if command1 returns false

example:

mkdir /my/new/dir || echo "could not create new directory"

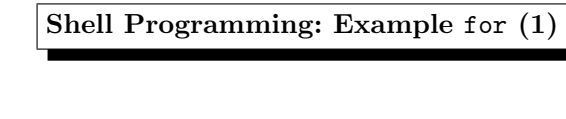

#!/bin/sh

# our for loop starts here for x in 1 2 3 ; do cp \$x.doc \$x.txt done # our for loop ends here exit 0 # return sucessfully

3. Shell 177

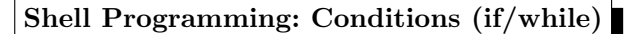

the test command is used for all conditions

see the manual page, mostly needed conditions are

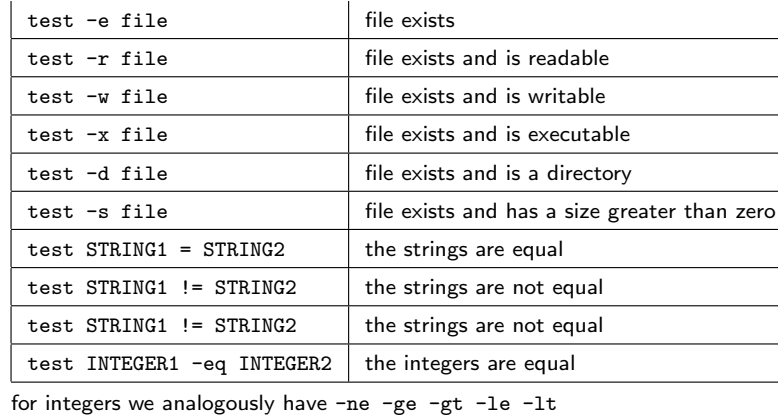

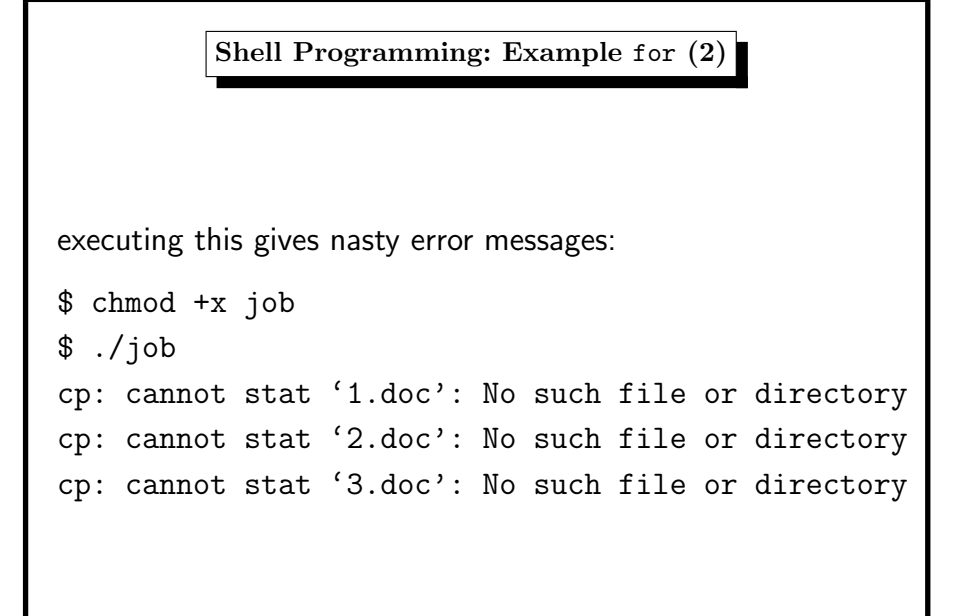

```
Shell Programming: Example for (3)
```
#!/bin/sh

```
# our for loop starts here
```

```
for x in 1 2 3 ; do
if test -r $x.doc ; then # check the file
   cp $x.doc $x.txt
```

```
fi
```
done

```
# our for loop ends here
```
exit 0 # return sucessfully

note: the ; terminates the condition